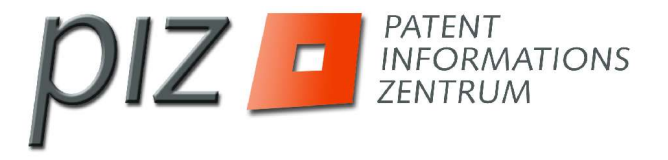

#### **Virtuelle Besucher - reale Services: Die Bibliothek an allen Orten mit dem Info-Lotsen.**

Rudolf Nickels / Thomas Ehrenberg Deutscher Bibliothekartag 2005 17.03.2005

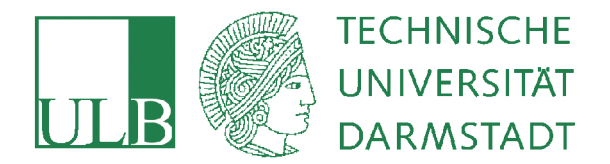

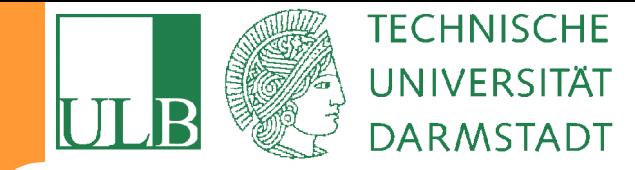

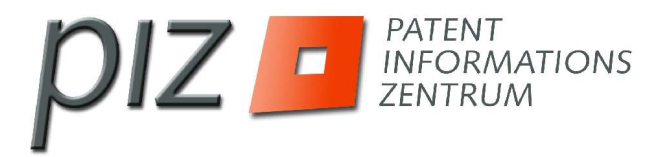

# **Aufgabe und Funktionen PIZ**

- Patent- und Markeninformation vermitteln
	- Konkrete Fachinformation
	- Vermittlung von Basiswissen
- Kunden: Kleinere u. mittlere Unternehmen, Hochschulen, Freiberufler, Anwälte
- **Kostenpflichtige Dienste von Eigenrecherche** über Dokumentlieferung bis zu Auftragsdiensten

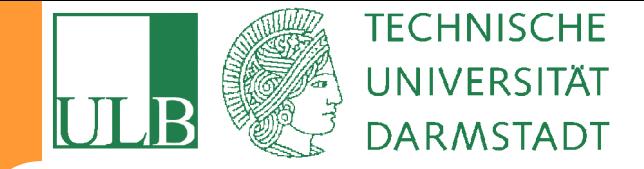

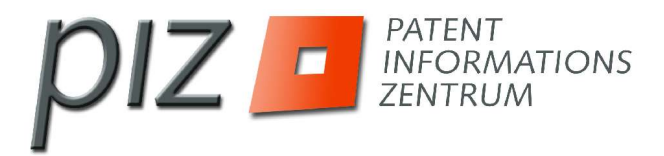

#### **Allgemeine Schwierigkeiten bei der Nutzung von Patent- und Markeninformation**

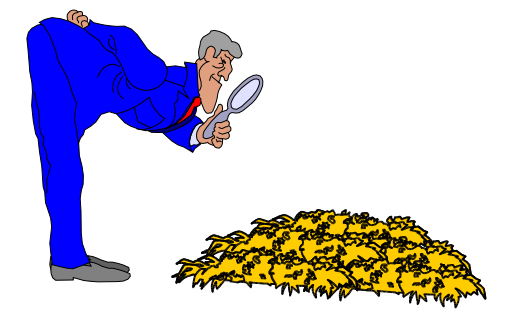

Für die professionelle Nutzung ist Know-how in drei Feldern unbedingt erforderlich:

- 1. Patentrecht, z. B.
- ... Schriftarten, Familien
- ... Rechtsstände, Fristen, Zeiträume, Termine
- 2. Patentsystematik und Datenbankinhalt, z. B.
- ... Patentklassen (DEKLA, ECLA, IPC)
- ... Länderabdeckung
- ... zeitliche Abdeckung der Datenbanken
- 3. Retrievaltechnik, z. B.
- ... Verknüpfungen, Platzhalter, Feldbezeichner
- ... Stichworte finden in deutsch, englisch

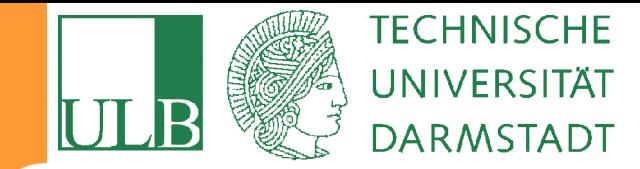

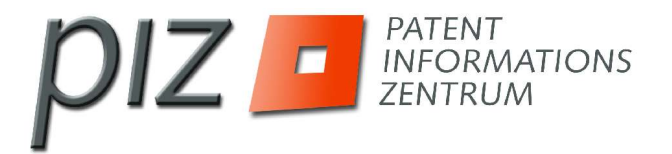

#### **Informationslandschaft früher**

Patentauslegestellen sammeln Patent-, Markenund Musterdokumente und bieten diese der Öffentlichkeit zur Recherche an.

Interessent besucht Auslegestelle und erhält neben der Lösung seiner konkreten Fragestellung auch allgemeines Basiswissen zu den gewerblichen Schutzrechten.

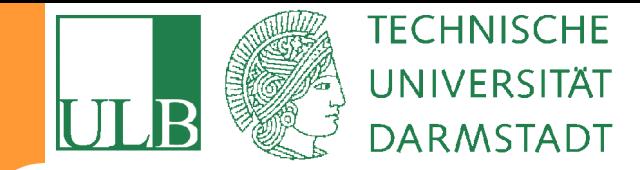

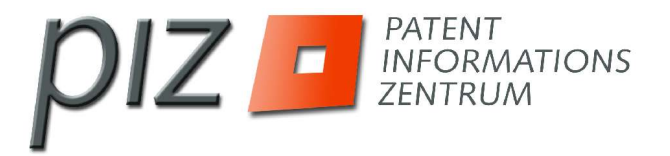

### **Informationslandschaft heute**

Patentämter stellen weltweit Patent- und Markeninformation frei zur Verfügung.

In weltweiten Patentdatenbanken sind riesige Zahlen von Dokumenten. Wichtige Datenquellen:

- Depatisnet mit etwa 30 Mio. Patentdokumenten
- esp@cenet mit etwa 45 Mio Patentdokumenten
- PatFT und AppFT des US-Patentamts mit etwa 8 Mio Patentdokumenten

Typisch ist hier die Struktur mit suchbaren Bibliografien und Verlinkung auf Faksimile-Komplettdokumente.

Die Patentinformationszentren bieten erweiterte Recherchemöglichkeiten (zusätzliche Mehrwert-DB mit z. B. höherem Recherchekomfort und Downloadfunktionen)

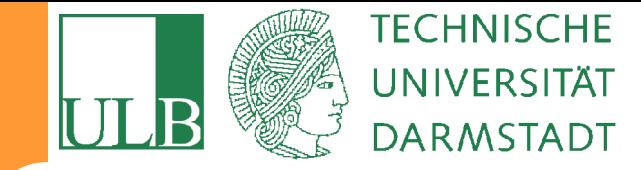

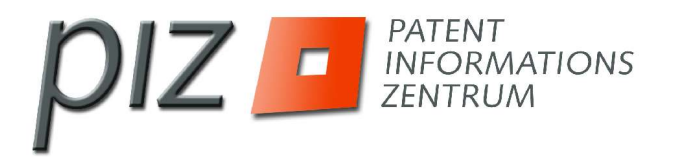

# **Defizite bei Informationskompetenz**

Viele Informationssuchende recherchieren im Web ohne Kenntnis von Klassifizierung, rechtlichen Zusammenhängen und spezifischen Retrievalkenntnissen.

Typische Folge ist die falsche Bewertung von Rechercheergebnissen. Und viele geben weitere Suche auf.

Folge: Informationsstand stark defizitär.

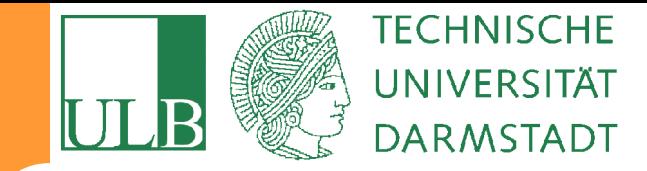

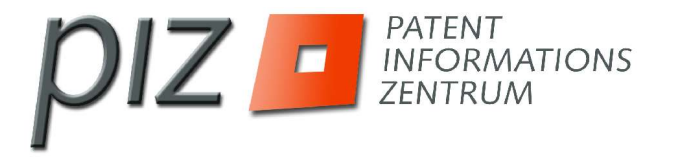

## **Idee für neuen Service**

Information ist mobil – die Recherchehilfe folgt ihr.

Randbedingungen: Beratungssituation vor Ort soll möglichst genau abgebildet werden.

Moderne Telekommunikationstechnik erlaubt vielfältige Lösungen: Umsetzung sollte jedoch im Prinzip **für Jeden zugänglich** sein.

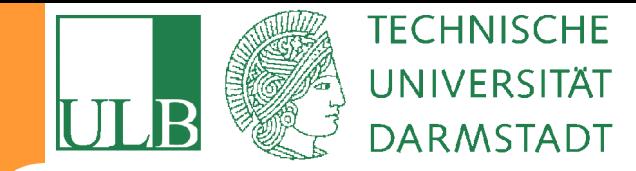

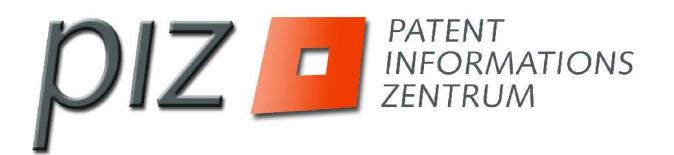

### **Nutzung Prinzip Application Sharing**

 Application Sharing ermöglicht zwei oder mehreren Benutzern die synchrone Benutzung einer beliebigen Anwendung.

Definition nach Dr. Wolfgang Prinz GMD FIT

- Geteilter Bildschirm = Gemeinsamer Bildschirm
- Parallele verbale Kommunikation

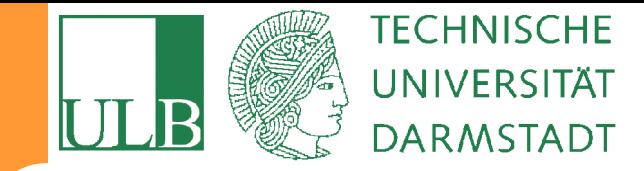

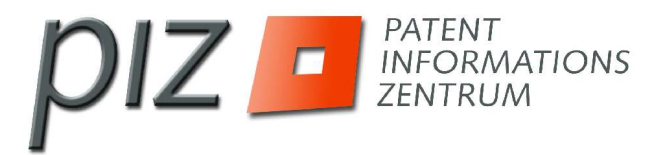

#### **Wo kommt AS-Consulting zum Einsatz**

- Online-Shops zur Kundenberatung
- Produktpräsentationen
- IT-Support und Hotlines
- Beratung von Kunden (z. B. Versicherungen, Banken)
- Verbesserung der Unternehmenskommunikation

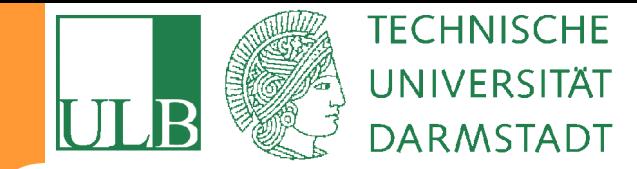

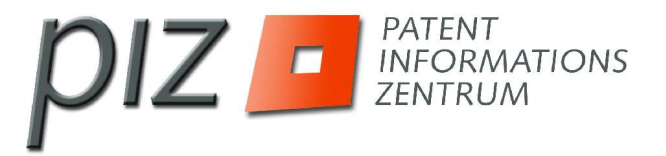

#### **Entstehung des Info-Lotsen**

Gefördert durch:

# **HESSEN Hessisches**

Ministerium für Wirtschaft, **Verkehr und** Landesentwicklung

#### Umgesetzt und angeboten durch:

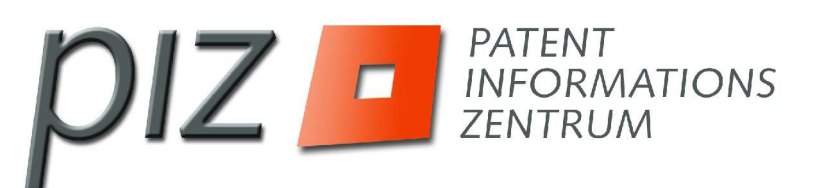

Patentinformationszentrum **Darmstadt** 

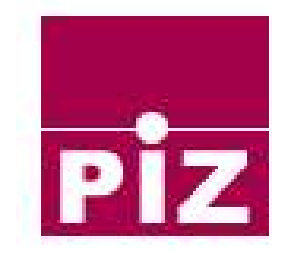

Patentinformationszentrum Kassel

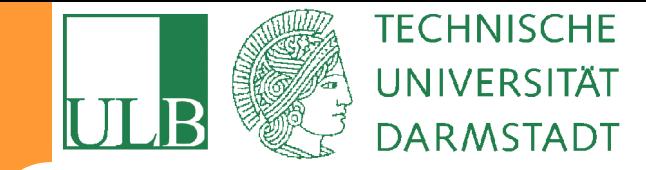

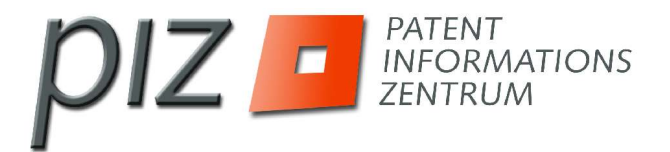

#### **Funktionsschema Info-Lotse**

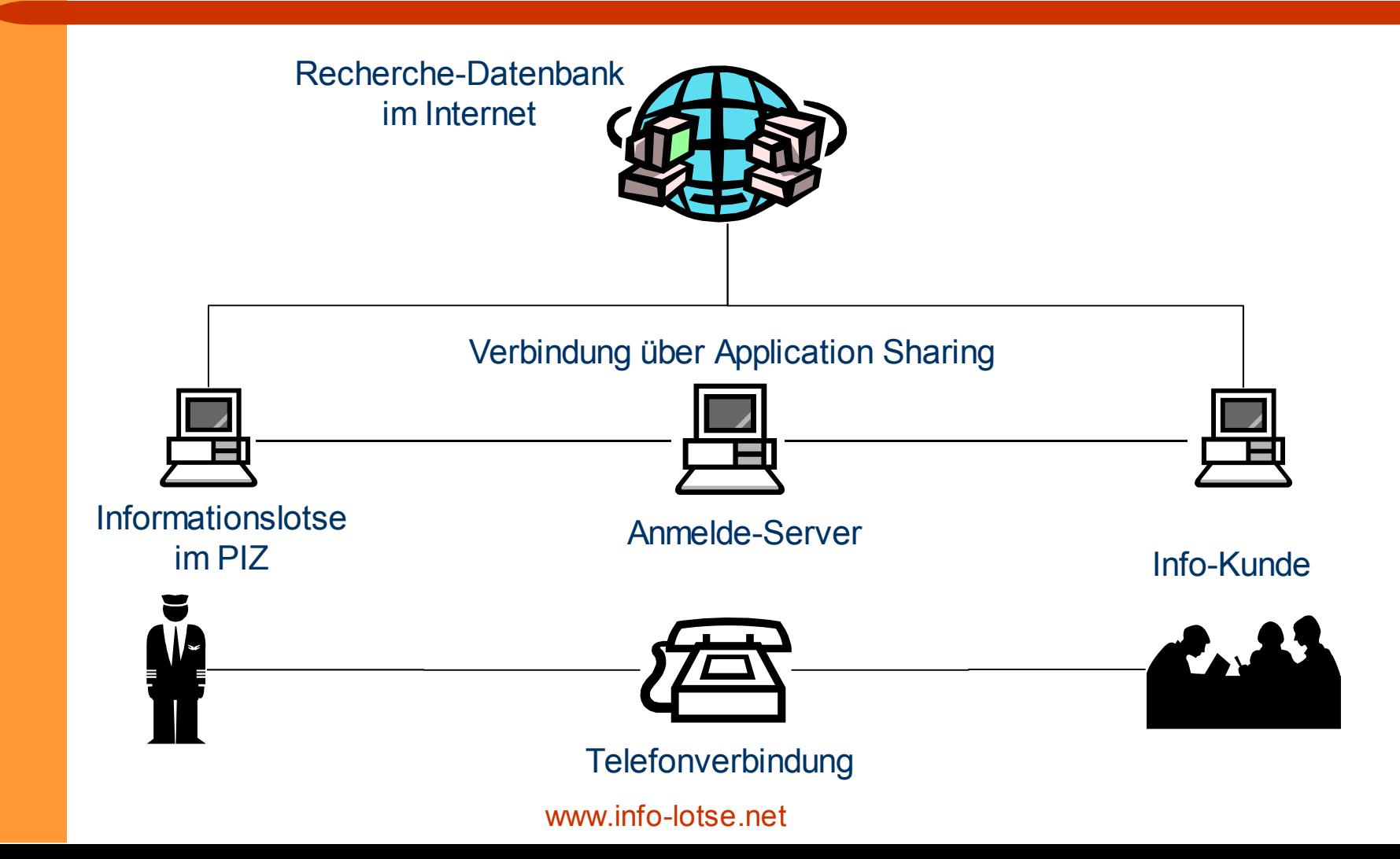

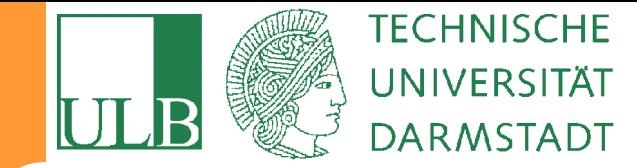

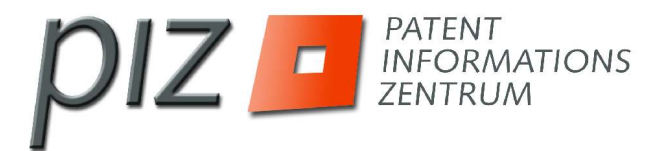

# **Entwicklung Info-Lotse in Zahlen**

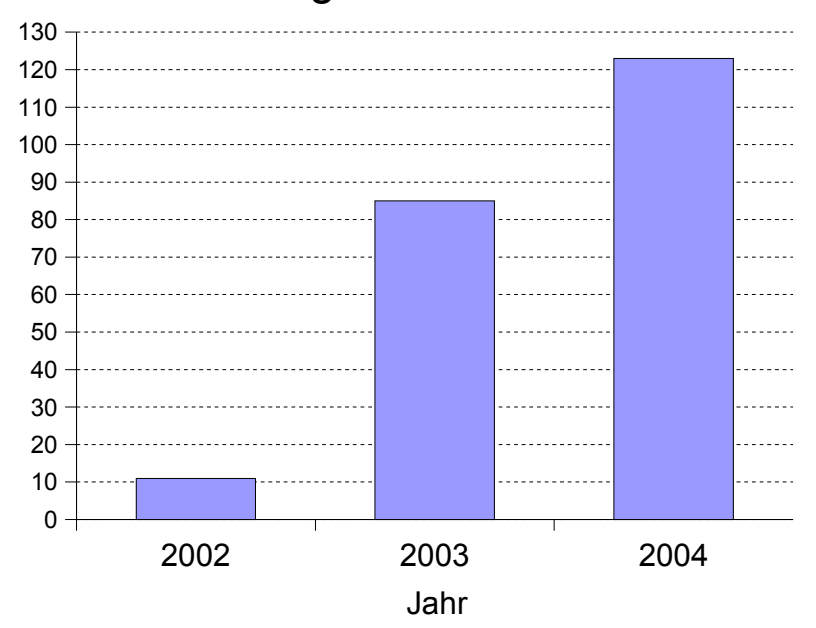

Entwicklung Lotsenrecherchen

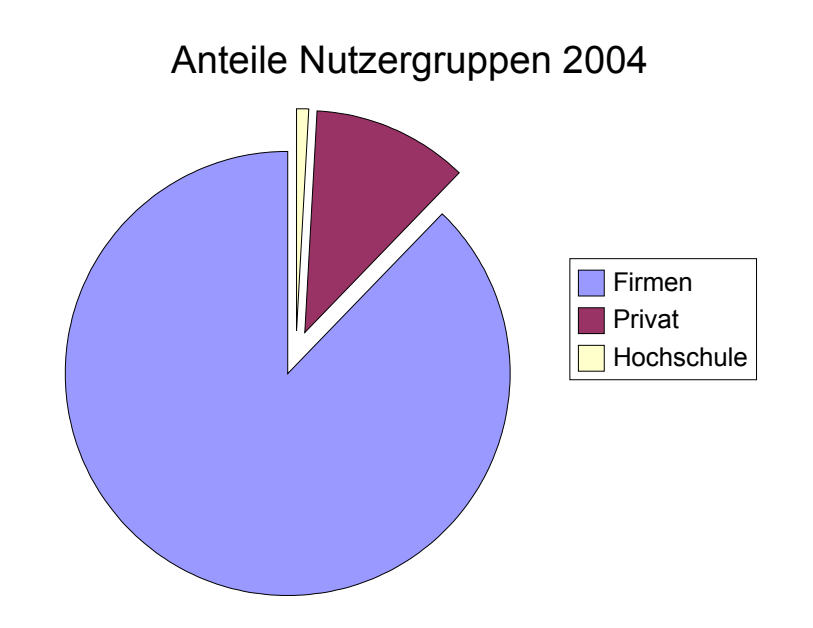

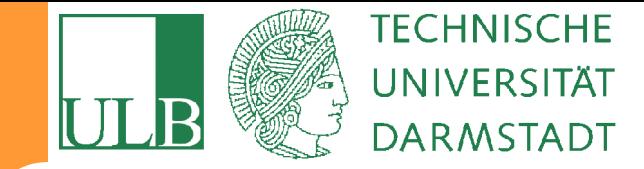

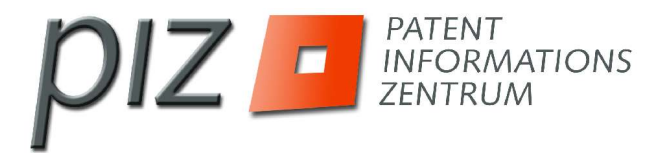

#### **Inhalte und Dauer der Online-Beratung**

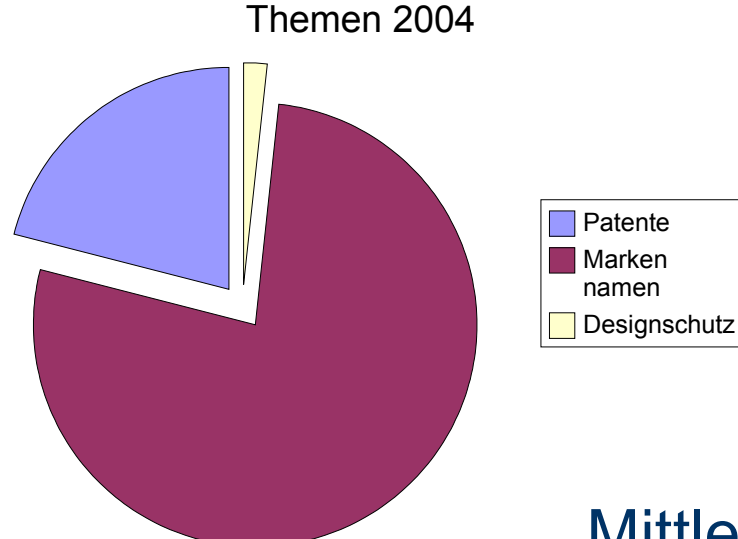

Mittlere Recherchedauer 2004 28 min.

Maximale Recherchedauer 2 Std.

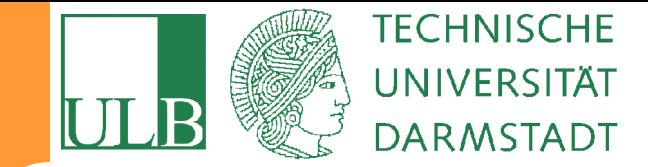

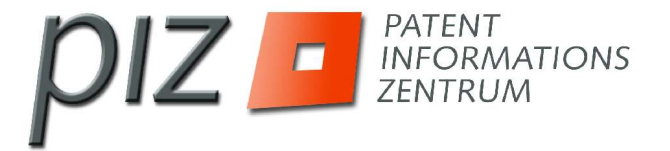

#### **Webseite: Info-Lotse**

# www.INFO-LOTSE.NET **ERLÄUTERUNGEN** zum **INFO-**LOTSEN

#### **E-MAIL FORMULAR** zur **TERMIN**RESERVIERUNG